# **Peeking into the Optimization of Data Flow Programs with MapReduce-style UDFs**

StratoSphere Above the Clouds

Fabian Hueske, Mathias Peters, Aljoscha Krettek, Matthias Ringwald, Kostas Tzoumas, Volker Markl, Johann-Christoph Freytag

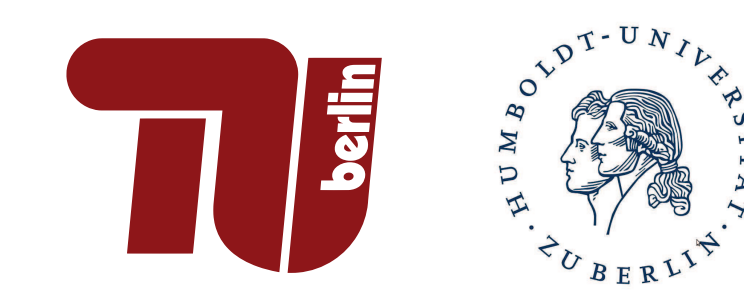

**Stratosphere** http://www.stratosphere.eu 08.04.2013

Stratosphere is a joint project by TU Berlin, HU Berlin, and HPI Potsdam and funded as DFG research unit FOR1306 with additional support from HP and IBM.

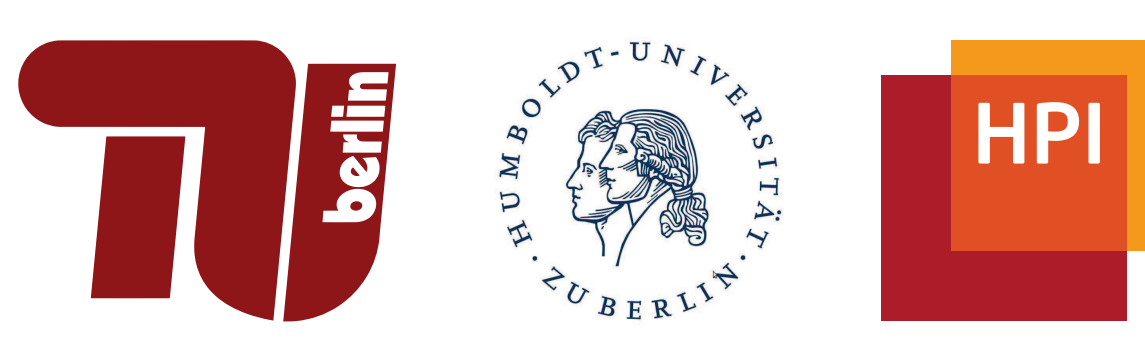

- Data flow programming is a popular abstraction for complex analytics
- Diversity of data and tasks requires user-defined functions
- Operator order has significant impact on execution performance
- Reordering UDF operators requires knowlegde of UDF properties

supplier

MAP

**filter**

**project**

- 1. No Write-Read / Write-Write conflicts on record fields
- Similar to conflict detection in optimistic concurrency control
- 2. Preservation of groups for grouping operators
- Groups must remain unchanged or be completely removed

UDF Code Analysis

- Descents data flow recursively top-down
- Checks reorder conditions and switches successive operators

Prerequisites:

REDUCE *Sort* **MAP** *Pipeline* **MAP** *Pipeline* **COMBINE** *Part-Sort* lineitem upplie **REDUCE** *Sort* MAP *Pipeline* M<sub>AP</sub> *Pipeline* **COMBINE** *Part-Sort* lineitem supplier **REDUCE** *Sort* MAP *Pipeline* MAP *Pipeline* **COMBINE** *Part-Sort* **lineiter** supplier Node 1  $\prime$  \Node 2  $\prime$  \Node 3

- Static Code Analysis Framework provides
	- Control-Flow, Def-Use, Use-Def lists
- Fixed API to access records

Extracted Information:

- Field sets track read and write accesses on records
- Upper and lower output cardinality bounds

Safety:

- All record access instructions are detected
- Supersets of actual Read/Write sets are returned
- Supersets allow fewer but always safe transformations

## Data Flow Transformations

Execution Plan Selection:

• Chooses execution strategies for 2<sup>nd</sup>-order functions

• Chooses shipping strategies to distribute data • Strategies known from parallel databases

Interesting Properties:

- Sorting, Grouping, Partitioning
- Property preservation reasoning with write sets

Cost-based Plan Selection:

• Exploits UDF annotations for size estimates • Cost model combines network, disk I/O and CPU costs

#### Reorder Conditions:

DAG-structured data flows • Sequential processing tasks • Synchronous communication (In-memory and network)

### Enumeration Algorithm:

 $\overline{0}$  $\frac{1}{1}$ 2 3

### Supported Transformations:

- Filter push-down
- Join reordering
- Invariant group transformations
- Non-relational operators are integrated

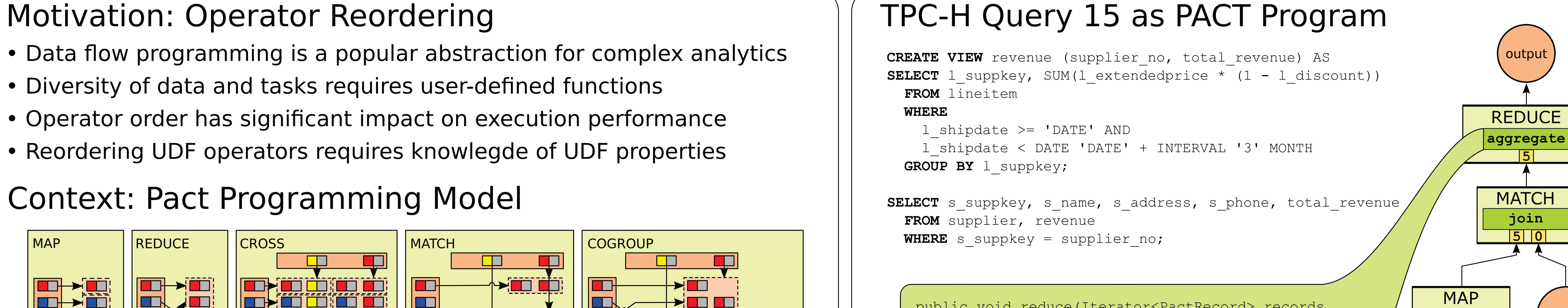

public void reduce(Iterator<PactRecord> records, Collector out) { PactRecord resultRecord = records.next(); double sum =  $resultRecord.getField(4);$ while (records.hasNext()) {  $resultRecord = records.next()$ ; sum += resultRecord.getField(4);

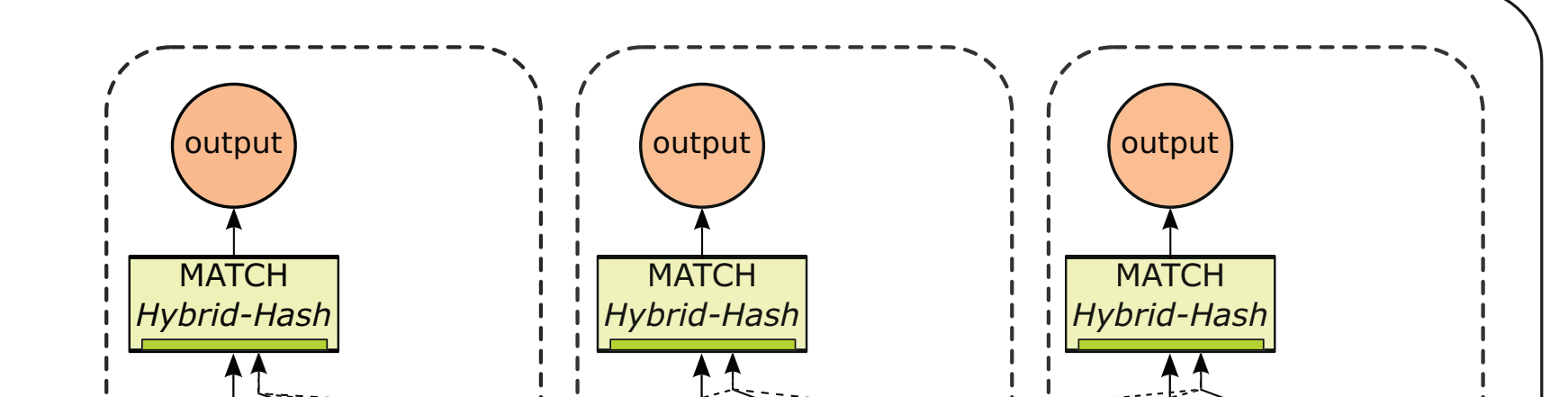

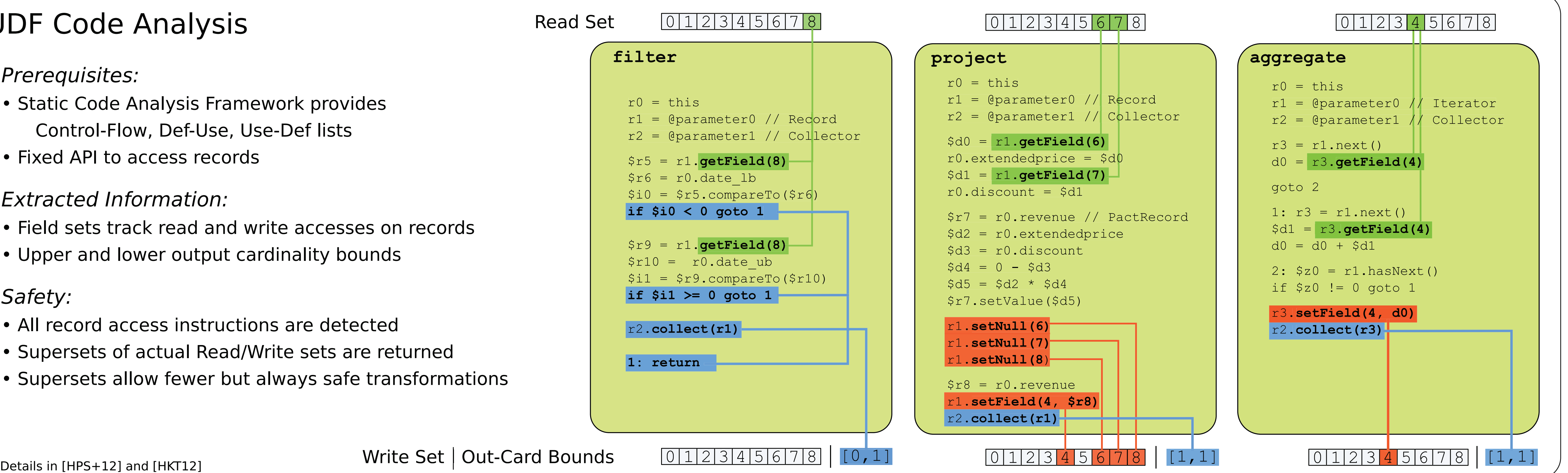

Details in [HPS+12]

# Physical Optimization and a set of the parallel Execution

![](_page_0_Picture_29.jpeg)

REDUCE *Sort* MAP *Pipeline* MAP *Pipeline* COMBINE *Part-Sort* lineitem *Local Forward Local Forward Local Forward Partition Partition Local Forward*

![](_page_0_Picture_49.jpeg)

 $\mathsf{supp}$ lier

Execution Engine:

• Massively parallel execution of

Runtime Operators:

• Implemented as sequential processing tasks • Call UDFs

Details in [BEH+10] Details in [BEH+10] and [WK09]

![](_page_0_Figure_10.jpeg)

![](_page_0_Figure_13.jpeg)

# Context: Pact Programming Model

s\_suppkey

s\_address s\_phone

s<sup>-</sup>name

![](_page_0_Picture_2246.jpeg)

![](_page_0_Picture_69.jpeg)